## **Command 231**

Funkcodetaster zur Impulssteuerung  $\bigcirc$ 

## **Ausführung**

Command 231 868 MHz (Art.-Nr. 68 328) Command 231 433 MHz (Art.-Nr. 68 333)

# **Sicherheitshinweise**

# **Achtung:**

- Bevor Sie das Gerät anschließen und bedienen, lesen Sie bitte diese Anleitung sorgfältig durch!
- Lassen Sie nicht funktionierende Geräte vom Hersteller überprüfen.
- Nehmen Sie keine eigenmächtigen Veränderungen am Gerät vor.

# **Funktionsweise**

Der Funkcodetaster bietet Ihnen die Möglichkeit, Ihr Garagentor mittels Eingabe einer 4-stelligen Persönlichen Identifikations-Nummer (PIN) zu öffnen und zu schließen. Er kann so programmiert werden, dass bis zu 3 Garagentorantriebe mit einem unterschiedlichen Code oder ein Garagentorantrieb mit bis zu 3 verschiedenen PINs angesteuert werden. Zusätzlich kann eine beliebige temporäre PIN programmiert werden, um einen zeitlich begrenzten Zugang für bestimmte Besucher oder Servicemitarbeiter zu ermöglichen.

Außerdem kann ein zusätzliches Gerät (z.B. die Außenbeleuchtung) gesteuert werden. Für diese Funktion ("Lichtfunktion") ist ein weiterer Empfänger erforderlich.

## **Funkcodetaster montieren**

- Wählen Sie einen geeigneten Montageort für den Funkcodetaster.
- Nehmen Sie den Wandhalter als Schablone und markieren Sie die Punkte für die zwei Bohrlöcher. Bohren Sie anschließend die Löcher und pressen Sie die mitgelieferten Dübel ein.
- Schrauben Sie den Wandhalter mit den beigefügten Schrauben fest. Für Montageoberflächen, die nicht aus Holz sind, müssen Sie möglicherweise andere Schrauben und Dübel verwenden.
- Rasten Sie den Funkcodetaster in den Wandhalter ein.
- Drehen Sie mit Hilfe einer Münze den Riegel an der Unterseite des Wandhalter im Uhrzeigersinn, um den Funkcodetaster zu arretieren.

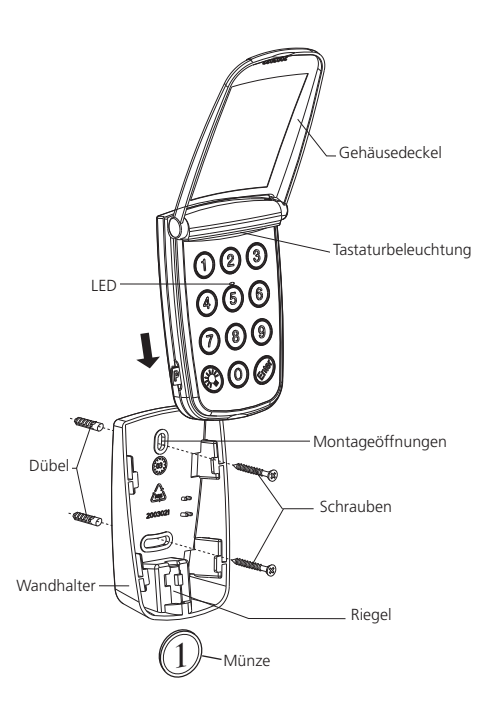

# **PIN eingeben und Code übertragen**

Ihr Funkcodetaster wird vorprogrammiert mit 1 Zufallscode und 1 PIN ausgeliefert. Die vorprogrammierte PIN ist 1-2-3-4.

## **Achtung:**

/!\ Zur Programierung des dritten Codes ist der voreingestellte Code (Zufallsprogrammierung) mit der PIN 1-2-3-4 zu überschreiben und anschließend die PIN 1-2-3-4 gemäß Anleitung zu ändern**.**

Wenn Sie bereits einen anderen Funksender zur Steuerung Ihres Garagentores benutzen, so muss der Code von diesem Sender auf den Funkcodetaster übertragen werden.

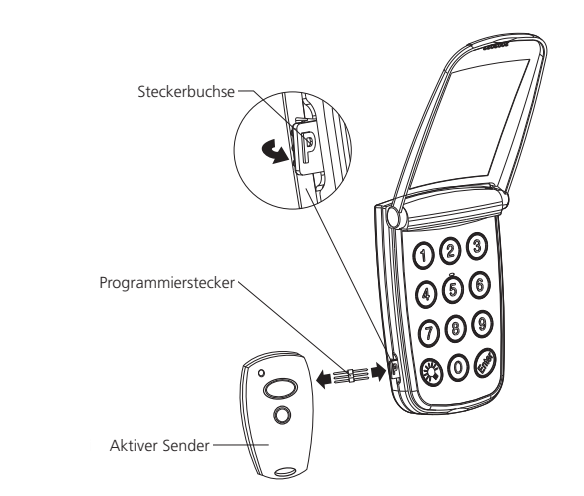

## **Den Code für die Garagentorsteuerung von einem Sender auf den Funkcodetaster übertragen:**

- Verbinden Sie den Funkcodetaster und den aktiven Sender mit dem Programmierstecker.
- Halten Sie die Taste des Senders gedrückt, mit der Sie das Garagentor steuern. Drücken Sie die ENTER-Taste auf dem

Funkcodetaster. Die Tastaturbeleuchtung geht an.

- Geben Sie eine neue 4-stellige PIN Ihrer Wahl ein. Drücken Sie erneut die ENTER-Taste. Halten Sie die Sendertaste gedrückt, bis die LED auf dem Funkcodeschloss schnell blinkt.
- Der Funkcodetaster hat jetzt den Sendercode gelernt und ihn unter der PIN gespeichert, die Sie eingegeben haben. Sie können den Programmierstecker entfernen.

#### **Den Code für die Lichtfunktion von einem Sender auf den Funkcodetaster übertragen:**

Die Lichtfunktion ist mit einem eigenen Code vorprogrammiert. Sie können aber einen anderen Sendercode auf die Lichtfunktion übertragen.

- Verbinden Sie den Funkcodetaster und den aktiven Sender mit dem Programmierstecker.
- Halten Sie die Taste des Senders gedrückt, mit der Sie das andere Gerät steuern. Drücken Sie die ENTER-Taste auf dem Funkcodetaster. Die Tastaturbeleuchtung geht an.
- Drücken Sie die LICHT-Taste und anschließend erneut die ENTER-Taste. Halten Sie die Sendertaste gedrückt, bis die LED auf dem Funkcodetaster schnell blinkt.
- Der Funkcodetaster hat jetzt den neuen Sendercode für die Lichtfunktion gelernt. Sie können den Programmierstecker entfernen.

## **Mehr als 1 Code speichern, um mehr als 1 Garagentorantrieb zu steuern:**

- Sie können mit dem Funkcodetaster bis zu 3 verschiedene Garagentorantriebe steuern, alle mit einem anderen Code.
- Für jeden der 3 Codes führen Sie die oben beschriebenen Anweisungen aus, jedoch mit einer Abweichung: Sie müssen für jeden Code eine andere PIN eingeben. Jeder Code erfordert eine individuelle PIN.
- Um mit dem Funkcodetaster ein bestimmtes Garagentor zu öffnen oder zu schließen, geben Sie einfach die zugehörige PIN ein, und drücken Sie danach die ENTER-Taste.

## **Mehr als 1 PIN für den gleichen Code speichern:**

Es ist möglich, neben der vorprogrammierten PIN bis zu 2 zusätzliche PINs für den gleichen Code zu speichern, um diese PINs unterschiedlichen Personen zuzuweisen.

• Für jede einzelne PIN führen Sie die unter "Den Code für die Garagentorsteuerung von einem Sender auf den Funkcodetaster übertragen" beschriebenen Anweisungen aus. Wiederholen Sie die Schritte für jede PIN mit dem gleichen Sender. Damit wird der gleiche Code unter 3 verschiedenen PINs gespeichert.

#### **Eine temporäre PIN speichern:**

Es kann eine temporäre PIN gespeichert werden, die nur dreimal verwendet werden kann.

- Halten Sie die "Taste 1" für 3 Sekunden gedrückt, bis die LED schnell blinkt. Geben Sie die aktuell gültige PIN ein, und drücken Sie anschließend die ENTER-Taste.
- Geben Sie eine temporäre 4-stellige PIN Ihrer Wahl ein, und drücken Sie anschließend die ENTER-Taste.
- Die LED leuchtet für 2 Sekunden. Danach erlischt die Tastaturbeleuchtung. Der Funkcodetaster ist wieder betriebsbereit.
- Um den Funkcodetaster mit der neu eingespeicherten, temporären PIN zu benutzen, geben Sie die 4-stellige temporäre PIN ein, und drücken Sie anschließend die ENTER-Taste. Dies können Sie dreimal tun. Danach wird die temporäre PIN automatisch gelöscht.

## **Funkcodetaster benutzen**

Um den Funkcodetaster zu schützen, halten Sie bei Nichtbenutzung den Gehäusedeckel geschlossen.

#### **Die Tastaturbeleuchtung einschalten:**

• Drücken Sie die LICHT-Taste. Die Tastaturbeleuchtung ist für 5 Sekunden eingeschaltet.

#### **Das Garagentor öffnen und schließen:**

- Geben Sie die einprogrammierte 4-stellige PIN ein und drücken Sie dann die ENTER-Taste. Das Garagentor bewegt sich.
- Nachdem Sie die ENTER-Taste gedrückt haben, bleibt für ca. 18 Sekunden der Funkcodetaster aktiviert und die LED leuchtet. Während dieser Zeit können Sie das Garagentor anhalten, indem Sie eine beliebige Taste (außer LICHT-Taste) drücken.
- Unter bestimmten Bedingungen kann es erforderlich sein, dass eine Taste gedrückt gehalten wird, damit Ihre Garagentorsteuerung funktioniert. In diesem Falle geben Sie die 4-stellige PIN ein und halten Sie dann die ENTER-Taste gedrückt. Das Garagentor bewegt sich solange, wie die ENTER-Taste gedrückt gehalten wird.

#### **Hinweis:**

pol

Wenn eine PIN mit mehr als 4 Stellen eingegeben wird, werden nur die 4 letzten Stellen berücksichtigt. Wenn mehr als dreimal in Folge eine falsche PIN eingegeben wird, schaltet der Funkcodetaster ab, um einen unberechtigten Zugriff zu verhindern. Nach 2 Minuten kann der Funkcodetaster wieder benutzt werden.

#### **Lichtfunktion (andere Geräte schalten):**

- Um ein anderes Gerät (z.B. die Außenbeleuchtung) einzuschalten, drücken Sie die LICHT-Taste und anschließend die ENTER-Taste.
- Um ein anderes Gerät (z.B. die Außenbeleuchtung) auszuschalten, drücken Sie noch einmal die LICHT-Taste und anschließend die ENTER-Taste.

## **PIN ändern**

- Halten Sie die "Taste 0" für 3 Sekunden gedrückt, bis die LED schnell blinkt.
- Geben Sie die zu ändernde PIN ein, und drücken Sie anschließend die ENTER-Taste.
- Geben Sie die neue 4-stellige PIN ein, und drücken Sie anschließend die ENTER-Taste. Die LED leuchtet 2 Sekunden lang (kein Blinken).

• Der Funkcodetaster ist nun mit der neuen PIN wieder betriebsbereit. (Die alte PIN ist nicht länger gültig).

# **Speicher löschen**

- Drücken Sie die Licht-Taste.
- -> Nach 3 Sekunden beginnt die LED schnell zu blinken.
- Halten Sie die LICHT-Taste weiterhin gedrückt.
- Geben Sie zusätzllich die PIN 9-9-9-9 ein.
- Lassen Sie die LICHT-Taste los.
- -> Der Speicher ist gelöscht.
	- Die LED leuchtet für 2 Sekunden.

## **Hinweis:**

pod Nach dem Löschen des Speichers ist der Funkcodetaster mit 1 Zufallscode und der PIN 1-2-3-4 programmiert.

## **Batterien ersetzen**

- Drehen Sie mit Hilfe einer Münze den Riegel an der Unterseite des Wandhalters entgegen dem Uhrzeigersinn und entfernen Sie den Funkcodetaster vom Wandhalter.
- Schrauben Sie die Gehäuseunterschale des Funkcodetasters ab.
- Entnehmen Sie die alten Batterien.

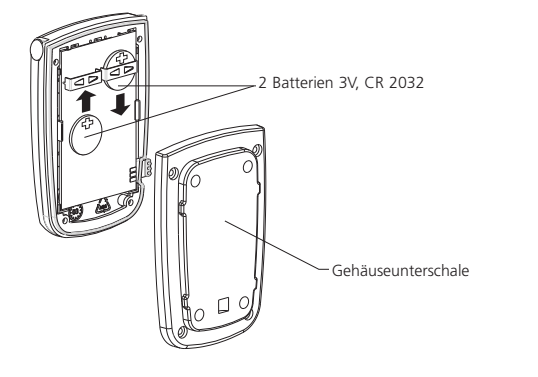

- Setzen Sie 2 neue 3V Batterien, CR 2032, ein. Beachten Sie die Polarität. Testen Sie die Funktionsfähigkeit. (Der Funkcodetaster ist so konstruiert, dass es alle zuvor einprogrammierten Codes und PINs nach dem Batteriewechsel erkennt.)
- Schrauben Sie die Gehäuseunterschale des Funkcodetasters wieder an.

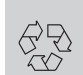

## **Hinweis:**

 $\bigotimes_{\sim}$  Werfen Sie verbrauchte Batterien nicht in den Müll! Entsorgen Sie diese im Fachhandel oder in einem Wertstoffbehälter für Althatterien

# **Technische Daten**

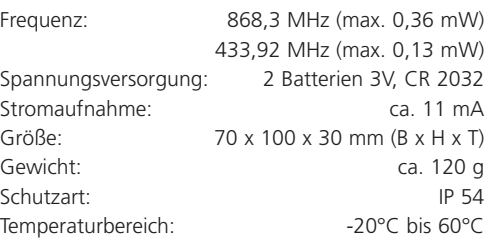

# **Bestimmungsgemäßer Gebrauch**

Der Funkcodetaster dient zum Ansteuern von Torantrieben sowie zum Ein- und Ausschalten von elektrischen Geräten (Netzspannungsverbrauchern).

Die Konformitätserklärung kann eingesehen werden bei dem in den Lieferungerlagen genannten Hersteller.

# **Vereinfachte EU-Konformitätserklärung**

Hiermit erklärt Marantec Antriebs- und Steuerungstechnik GmbH & Co. KG, dass der Funkanlagentyp Command 231 der Richtlinie 2014/53/EU entspricht. Der vollständige Text der EU-Konformitätserklärung ist unter der folgenden Internetadresse verfügbar: www.marantec.com

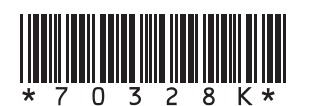

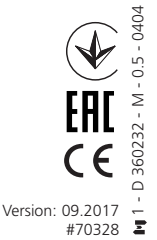